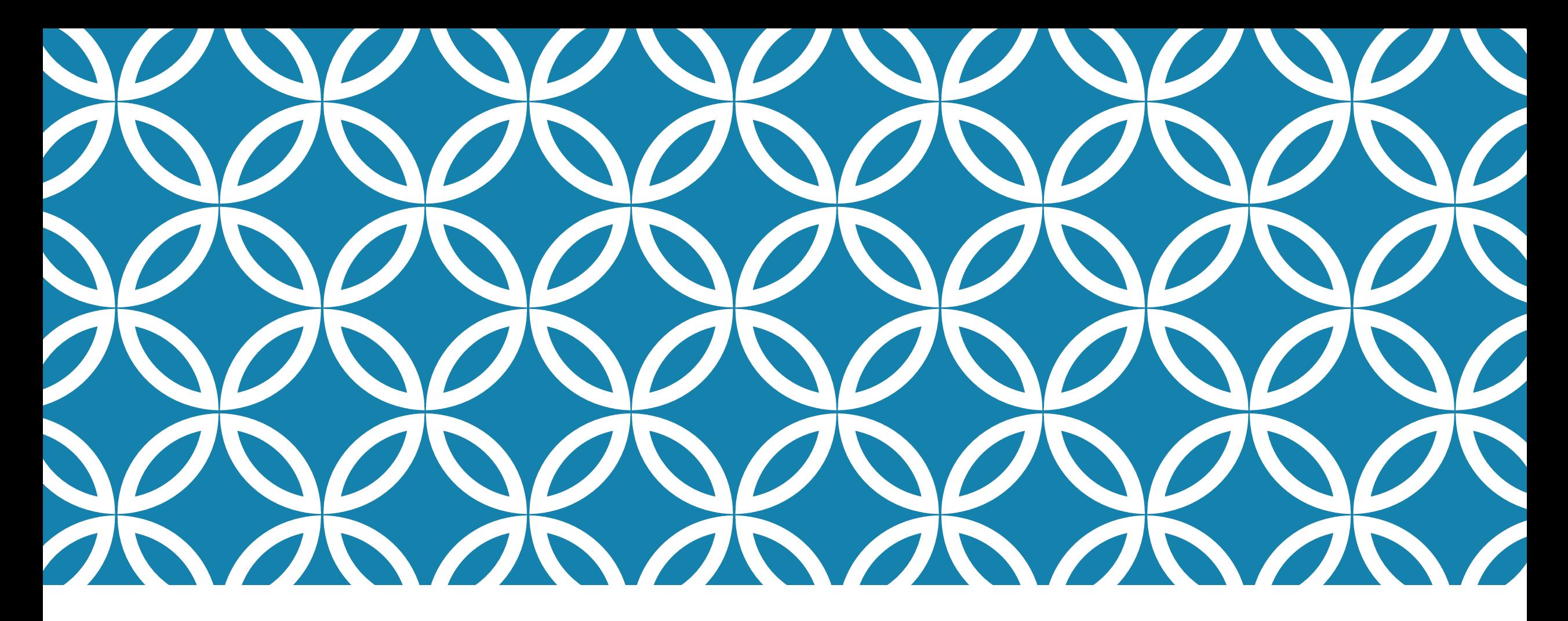

## LE TÉLÉPHONE OU LA TABLETTE AU SERVICE DES ÉLÈVES A BEP

**ACADÉMIE DE POITIERS** Liberté Égalité Fraternité

Direction des services départementaux de l'éducation nationale de Charente-Maritime

## LE CADRE LÉGISLATIF - ARTICLE 511-5 DU CODE DE L'ÉDUCATION

L'interdiction porte sur l'utilisation des téléphones mobiles et de tout autre équipement terminal de communications électroniques (tablette ou montre connectée, par exemple) dans l'enceinte des écoles et des collèges.

La loi permet également au conseil d'administration des lycées d'introduire, dans le règlement intérieur, l'interdiction de l'utilisation par les lycéens de ces appareils. Cette interdiction est valable pendant le temps scolaire et périscolaire. Elle est aussi effective durant toutes les activités scolaires organisées en dehors de l'école ou de l'établissement scolaire.

Les élèves en situation de handicap ou atteints d'un trouble de santé invalidant conservent l'autorisation d'utiliser des dispositifs médicaux associés à un équipement de communication.

### UN SMARTPHONE/UNE TABLETTE, POUR QUELS USAGES ?

A utiliser en complément d'un ordinateur ou seul.

## Utiliser internet

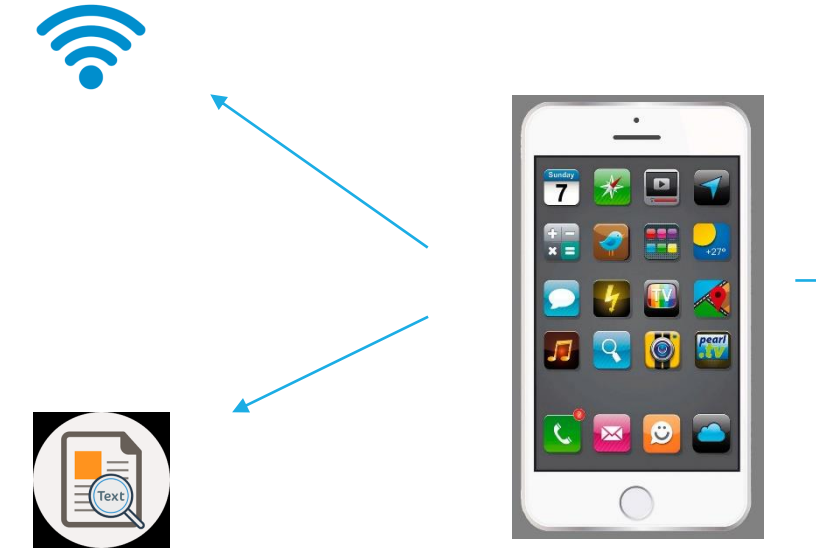

Capturer des séquences audio/vidéo/photo

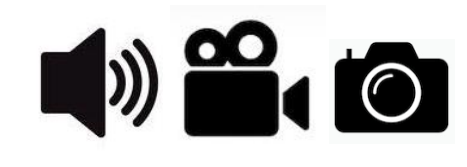

Scanner/numériser des documents

#### Utiliser internet

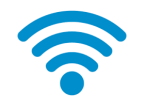

## DANS QUELS BUTS ?

 Accéder à internet sans passer par le réseau de l'établissement (réseau parfois faible, limité ou contraignant)

 Accéder à des applications de gestion de fichiers et des espaces collaboratifs (exemples : Dropbox, Google Drive et Microsoft OneDrive).

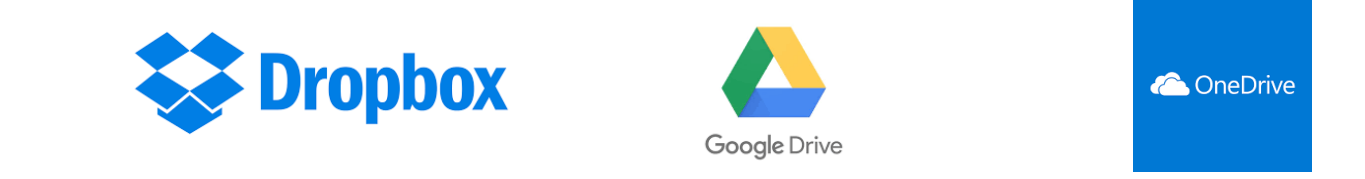

Accéder à la dictée vocale (nécessité d'une connexion internet).

Partager des fichiers (mail, cloud, drive).

### Accéder à internet

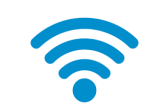

 Utilisation du partage de connexion (le téléphone sert de borne WIFI – Nécessité d'un réseau 3G/4G).

#### Accéder à des espaces de partage collaboratifs

 Disposer d'un compte sur un espace de stockage à distance (cloud) pour stocker et partager des fichiers et dossiers (Dropbox, Mega, Pcloud).

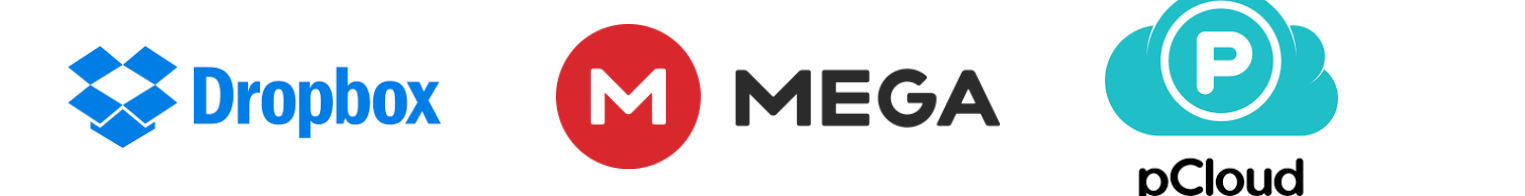

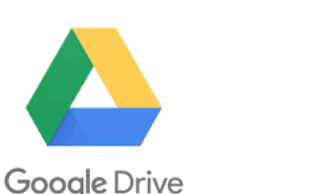

**C** OneDrive

#### Utiliser des espaces collaboratifs

 Disposer de compte dans les environnements les plus connus (Google et Microsoft).

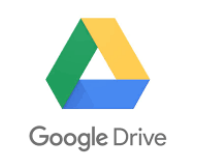

Compte Gmail élève@gmail.com

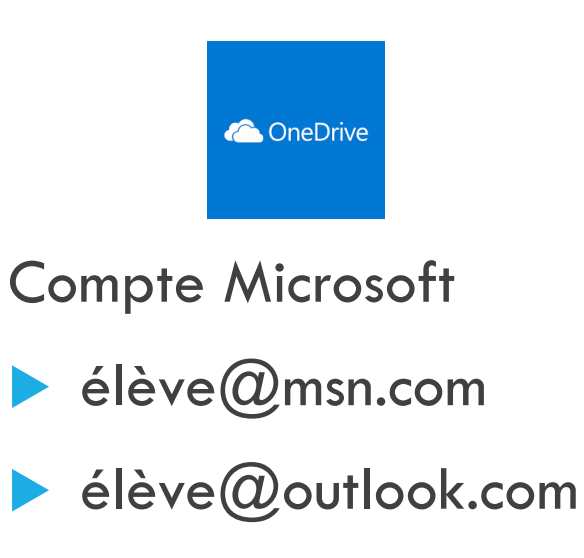

▶ élève@hotmail.com

Utiliser la saisie vocale des espaces collaboratifs

 Utiliser la saisie vocale dans Google drive ou Microsoft OneDrive (icône du micro).

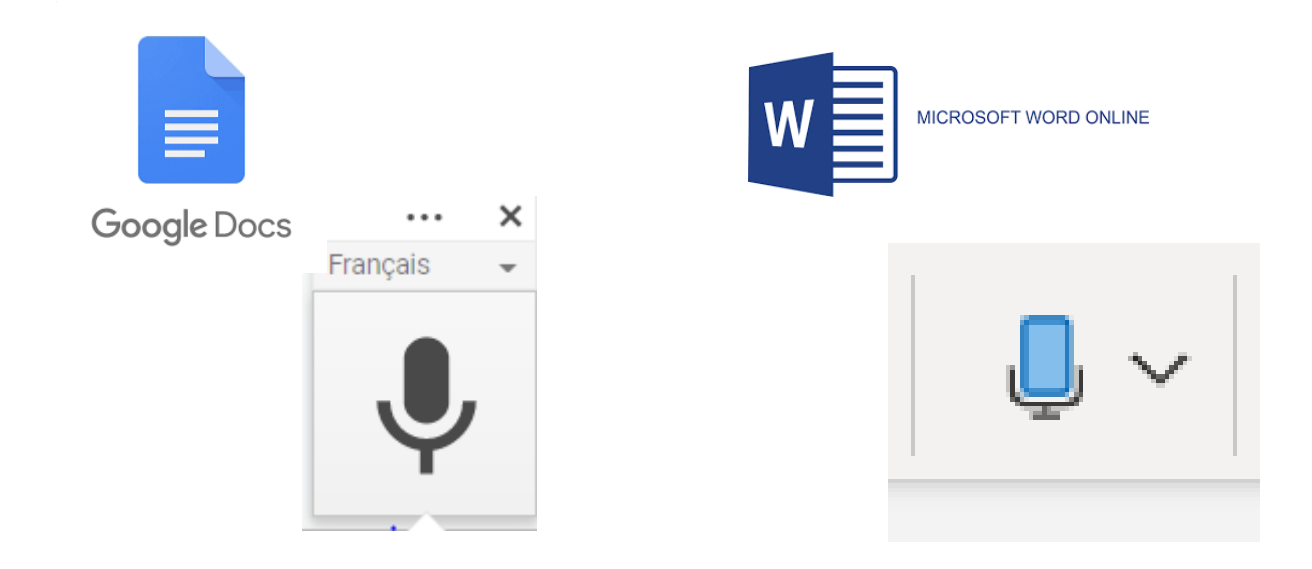

### Utiliser la saisie vocale sans compte

 Utiliser des applications en ligne qui ne nécessitent pas de création de compte.

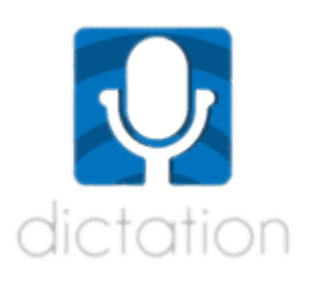

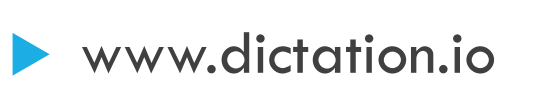

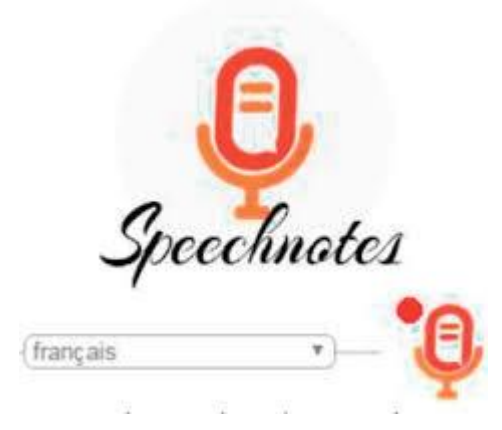

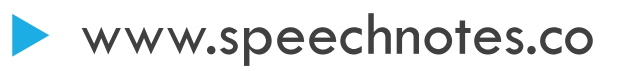

DANS QUELS BUTS ? Scanner/numériser des documents

- Stocker des documents au formats numériques (PDF pour modifications).
- Récupérer des pans entiers de textes grâce à la Reconnaissance Optique de Caractères (ROC ou OCR en anglais). **Documents dactylographiés ou manuscrits.**

## Scanner/numériser des documents COMMENT ?

 Utiliser des applications dédiées à la numérisation de documents (à télécharger à partir des différentes plateformes de téléchargement pour applications) – Création de fichier PDF ou Word

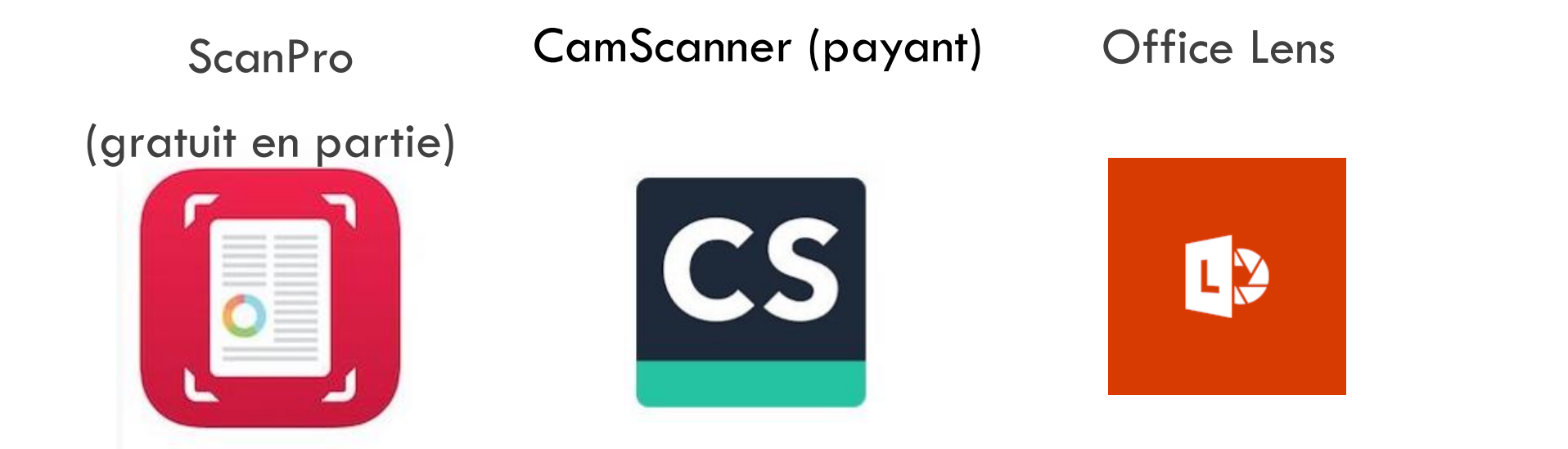

## Scanner/numériser des documents COMMENT ?

 Utiliser les applications de numérisation en lien avec les deux principaux espaces collaboratifs. Utilisation de la ROC

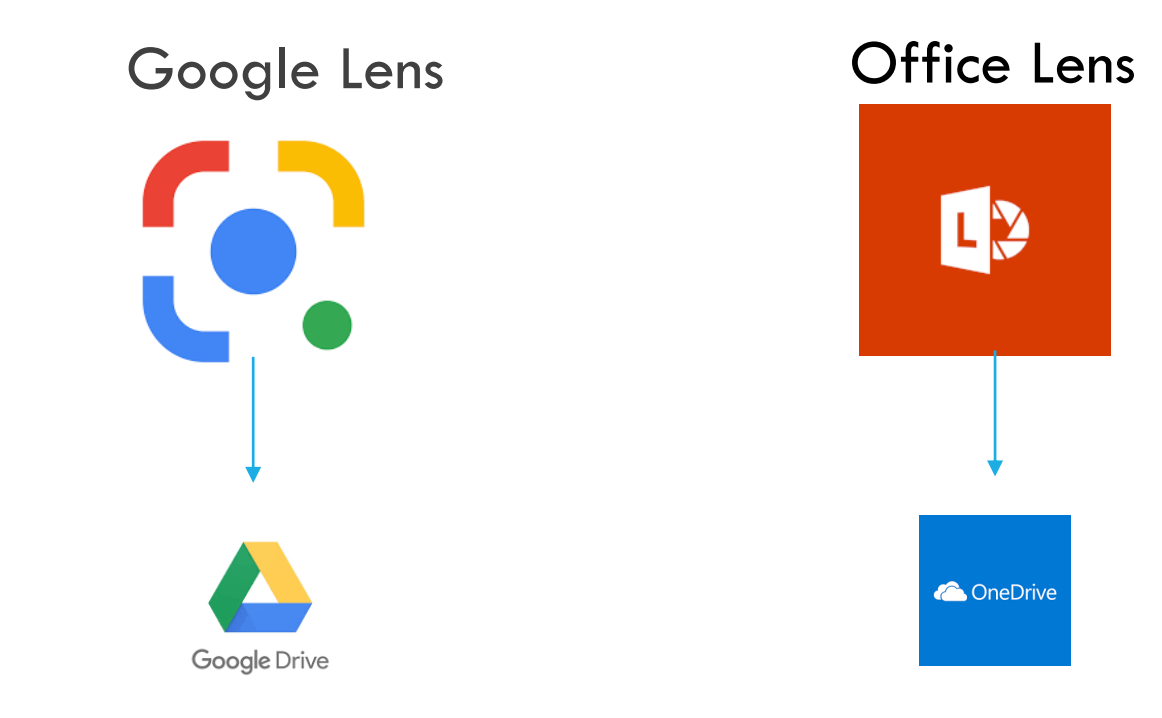

Google Lens

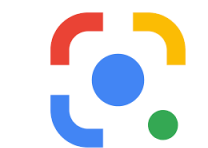

## UNE APPLICATION PUISSANTE ET GRATUITE

Photographier avec le téléphone un document (écriture **dactylographiée ou manuscrite**).

2 L'application reconnaît le texte et il peut être sélectionné et copié.

3 Le texte est disponible au collage **sur l'ordinateur** dans un Google Docs.

Pour cela, il faut que le téléphone et l'ordinateur soient connectés sur le même compte Gmail (le même compte Google Drive)

#### Google Lens

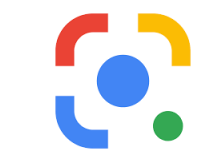

1

#### **TUES AVENTURIERS** DE LA MER 3 La conquète de la liberté

Parado & Januario Stevensor & Spin-Pitt & Life color Strip Dealer Papilor & Jackson's Transport publica reference in Winters of Stea. District by Public Construction and the property and plans developments check your moderns the Print Securities to Engineer Public Print, 2002. the favors because excessive at the problem in the property of the favors.<br>plus an other content of formulation, favors is before on the tories from plus an plus version of the new Council & Mode, who solve pre-Where an design not rate movies you have a special on sprague.

m runniers.<br>Pandant in temps, Kannis is picate, affairs et motifs à Pandant in territor abundage, said la chance truster.<br>Thissel (TVA territor abundage, said la chance truster. en Floored if the bestime absented pour his use provide, we International availables to the quantity assessment

ROBIN HOBB ROBIN HOBB<br>Manufactured conner poer to credit de L'assassin voyal, qui à fait Woodstand consen has a create the books in parage of a Caste in anten describes estatutes aus aqui specie problem.<br>Tratas en anten describes els stat specie à une aqui specie parallère. Area universiteta tellerint fra nonpunci ge p uni-

#### **Toninax**

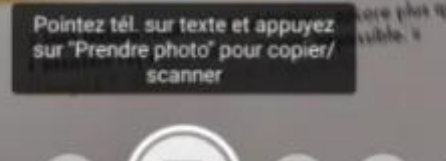

#### LES AVENTURIERS DE LA MER 3 La conquête de la liberté

Pimou à Jamailla, Hierrain s'apprête à affronter son dessa. Daris sa fulle. Capprenti priètre retrouve la Vivacia et lous Boux yont endurer les événements les plus doubureux. de teurs jeunes existences. Son père, le capitaine Kyle, de plus on plus violent et bumiliant, leste la vivenet d'esclaves. attirant les serpents de mer. Quant à Maita, elle entre peu a peu en conflit avec ses aicoles. Les Vestot se déchirent de l'intérieur.

3

Pendant ce tel ... x, Kennit le pirate, affaibli et mutilé à l'issue d'un terrible abordage, sent la chance tourner. Posséder une vivenet devient pour lui une priorité, un impératif audacieux mais quasi suicidaire.

#### **ROBIN HOBB** 目

forclaimment connue pour le cycle de L'assassin royal, qui a fatd'alle un auteur désormais incontournable dans le paysage de la

"Perdu a Jamaillia, ...rent de l'intérieur.."

Copier le texte **LD** Copier sur l'ordinateur

6 https://books.google.com + about

 $\triangleleft$ 

Les aventuriers de la mer: La conquête de la liberté - Robin Hobb - Google

o

三 一

Copier sur l'ordinateur

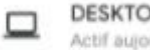

DESKTOP-A2J45S5 Actif aujourd'hui

LES AVENTURIERS

La conquête de la liberté

DE LA MER 3

Vous cherchez un autre ordinateur ? Vérifiez que vous êtes connecté au compte griffoooo@gmail.com dans le navigateur Chrome de votre ordinateur

Pendant ce la Cara Koului le pirate, affait la munia 3

Possibler une vivenet devient pour lui programmi un

Figure d'un territoin abordage, soul la chance biom

 $\frac{1}{2} \left( \frac{1}{2} \right) \left( \frac{1}{2} \right) \left( \frac$ 

2

Google Lens

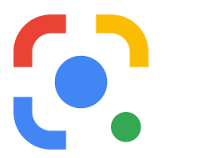

# LA GRANDE PLUSVALUE : L'ÉCRITURE MANUSCRITE QUI EST RECONNUE.

Notes From Client Meeting overall, the project is headed in the right direction, but we'll need to make some adjustments before the launch date. Team to sync with management regarding timeline and budget. Get approvals from other departments wing the next regroup. 目 call local businesses to see which are "Overall, the project is headed in the right.." G Search Copy text LD Copy to computer Did you find these results useful? **YES NO** 

### LL Office LensUNE APPLICATION AVEC UNE PUISSANTE ROC (ÉCRITURE DACTYLOGRAPHIÉE)

1 Photographier **avec le téléphone** le document (**écriture dactylographiée**)

2 L'application propose plusieurs formats de documents

3 On retrouve les documents dans Microsoft OneDrive et on peut travailler à partir des outils de OneDrive

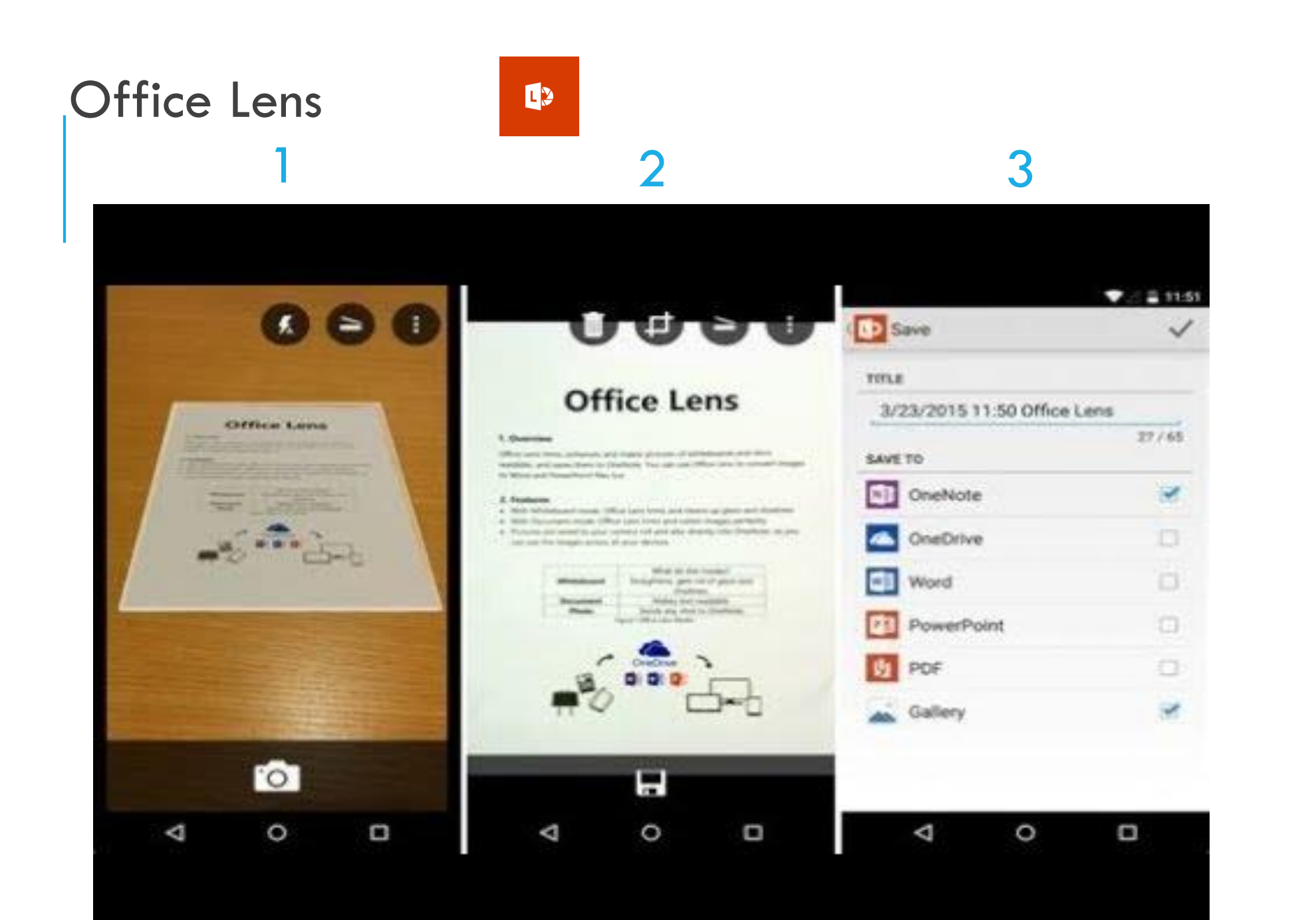

Capturer des séquences audio/vidéo/photo

## DANS QUELS BUTS ?

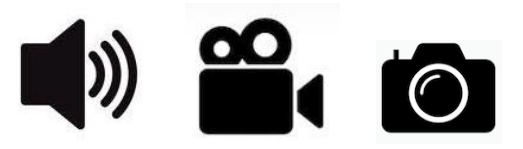

 Utiliser d'autres sources d'informations que des sources écrites (apprendre autrement).